# **Disaster Management Using Geofencing and Datamining**

Anushka Damle<sup>#1</sup>, Madhuri Shinde<sup>#2</sup>, Shriya Kulkarni<sup>#3</sup>, Shital Kawatge<sup>#4</sup>

*Student, Department of Computer Engineering, NBN Sinhgad School of Engineering,*

 *Pune, Maharashtra, India.*

#### *Abstract*

*Geofencing is a component that makes a virtual fence over a particular zone. The apparatus sets a geofence at a risky region and gives fiasco data to the client. Geofencing joins consciousness of the client's present area with familiarity with the client's to areas which will be the universe of intrigue. In order to characterize a fence, the facilitate (scope and longitude) of the spot are required. A round region is characterized by the organizing and range. A geofence is going to the round region. You'll confine the term of any geofence by indicating a lapse length in milliseconds. After the geofence lapses, area benefits consequently expels it. Geo-fencing will incorporate the notification of the client's present area with familiarity with the client's nearness to areas that will be of premium. To stamp an area of intrigue, its scope and longitude found a workable pace. To direct the closeness for the circumstance, a range is included. In this manner, the scope, longitude, and range characterize a geofence, making a roundabout territory, or fence, round the area of intrigue. For putting away the incentive in geofences, we are utilizing the PHP server. PHP server additionally will store data about the clients who are utilizing this application. Geo-fencing empowers remote observing of geographic territories encompassed by a virtual fence and programmed location when followed portable articles enter or leave these regions. A gigantic arrangement of LBS (area-based administrations) use geo-fence perception as a key component. The area assumes an essential job in setting mindful applications. Geo-wall is client characterized regions. Here areas are urban communities, towns, other recognizable tourist spots. For the most part, the client is in a situation to characterize the limit of geo-fence territory for example in the easiest case it's only a span that characterizes some roundabout region. By and by, inside the vehicle following framework, a vehicle is chosen to be at a particular area if it's inside the geo-fence. Information is out there from the MySQL database concluding calculation is utilized to sort the database. By choosing the exact area of the fiasco, the administrator makes the geofence from the followed area up to the world secured by the debacle. With the decision making and separation estimation strategies administrator decides the number of clients present inside the geofence. Once the administrator gets the tally of clients it's anything but difficult to search out all other catastrophes the executives' forms. Administrator deals with all medical clinic information, rescue vehicle information, armed force, and police headquarters, fire detachment through an immediate call from an android application. The Android program is created utilizing Android Studio. The client's area is gotten to utilizing Google API to utilize the Maps JavaScript API, an API key's necessary which is then added to the portable application.*

*Keywords: Client server architecture, Geo-fence, Client activity, Notification alertness, disaster management.*

## **I. INTRODUCTION**

Characteristic and Man-made catastrophes are demonstrated to be crushing for both human life and property. The fundamental driver is that neither the individuals were aware of it nor any compelling measures were taken by them. Along these lines, there emerges a prerequisite for right moderation and readiness measures. what's more, since of this need, a useful calamity information framework is created which can let individuals have earlier information inside the hours of fiasco. Presently a day it's fundamental to stay educated and that we found a workable pace clearing. This model targets conveying hazard data to the clients straightforwardly in order to downsize the harm maintain a strategic distance from the pointless hazard.In this framework, geofencing is utilized to distinguish the development of clients and legitimately convey the risk data to them. Utilizing the geofencing innovation on the client's Android versatile, the world around the client is progressively characterized as a land zone of intrigue. The framework is proposed to be of a customer server engineering where the server gathers debacle data from different data sources and in this way the customer watches the client advise the information in light of the fact that the need emerges. Along these lines, the framework can convey admonitions and guidance opportune to explicit clients in the hazard on to the clients. Disaster management is extremely important to survive within the case of a natural or a serious man-made disaster and may be defined because the organization and management of resources and responsibilities for handling all humanitarian aspects of emergencies, especially, preparedness, responses. They also acknowledged that the primary task, immediately after a Disaster is to know the particular hazard, its impact at disaster location, its surroundings and damages occurred. The view has been taken forward during this research work. Further, it is suggested that thereafter, the plan has got to assess - the various sorts of resources required and to get their mobilization decide to answer the disasters. Here, it should be noted that it might take a substantial amount of your time and would successively make the Disaster Management slow.

## **II. LITERATURE SURVEY**

This part portrays the base of information which is utilized towards the examination. Right now, alleviation, geofencing speculations, and prescribed correspondence framework to help the framework is talked about. A Disaster Mitigation is characterized as a gathering of exercises to downsize the threat of debacles by building the physical catastrophe safe structure, socialization to broaden the occupants' mindfulness, and in this manner the upgrade of ability against fiasco. steady with Ministerial of Indonesia Regulation No. 33 2006 about calamity alleviation, there are four subtleties in catastrophe moderation, for example, the stock and in this way the guide of debacle inclined zones. The socialization towards the improvement of information and consciousness of catastrophes. The information about things to attempt to and stop, and furthermore the best approach to be sheltered. The administration and administration of calamity inclined zone to downsize the fiascos. Catastrophe Mitigation and Management exercises, round the globe, are of incredible worry for while. It's been advancing after some time because of experience picked up and along these lines the advancement of more up to date hardware and advances. Specialists are attempting to discover creative procedures. The ongoing examination for IT-Based Disaster Mitigation it's

been developing quickly. It causes people to prevail in the objective or perhaps supplant human to attempt to something. Relating the catastrophe relief, IT are frequently drawn in like the use of sensors, editable site, information handling application to get, investigate, and spread the lessons learned. The usage of database, site, and call focus innovation to supply the information about hardware, volunteers, and material. The usage of planning, booking, task allotment, and asset the board applications to figure the catastrophe the board plan and chase the execution. Send the phone innovation to supply an independent correspondence in crisis circumstance where all nearby framework is down.

In this research, we build a mobile-based disaster mitigation data system. This technique aims to supply information about the mitigation routes, safe points, standardized emergency actions, etc. consistent with Higashida et al., information science may be a vital task in any emergency situation. It's not sufficient to collect information and data but the challenge is in extracting intelligence and knowledge out of those. It is acknowledged that the primary task, immediately after a Disaster is to know the particular Hazard, its impact at Disaster location, its surroundings and damages occurred. The view has been taken forward during this research work. They further suggested that thereafter, the plan has got to assess the various sorts of resources required and to get their mobilization decide to answer the disasters. Here it's going to be noted that it might take a substantial amount of time and would successively make the Disaster Management slow. The paper also emphasised the role and continuous training of human resource within the decision and execution process, as interdepartmental coordination may be a critical issue for the effective Disaster Management. This aspect of coordination must be systematized properly. IDB technical report highlights the requirements and methods to assess the risk management capabilities at national level by way of varied parameters. This might help policymaker to guage the effectiveness of their policies and investments, particularly in terms of risk management capacities. This system provides how to live key elements of vulnerability prevalent within the country facing natural hazards.

#### **III. METHODS AND MATERIAL**

## **A. Client Server Architecture**

Techniques and Document A. Server Service Design This is a server-server-based framework where android computer is client and server-side to PHP. The whole database is kept on the computer, so the customer retrieves it anywhere in his / her system until it is linked to the internet. Data is preserved as an alternative to XML, in JSON format. There are two ways to post information on the PH online (1) Get (2) Post

Get method is default set in PHP language. This method allows whatever data you're giving as an input shows in browser URL. While post method cannot display any input inside the URL.

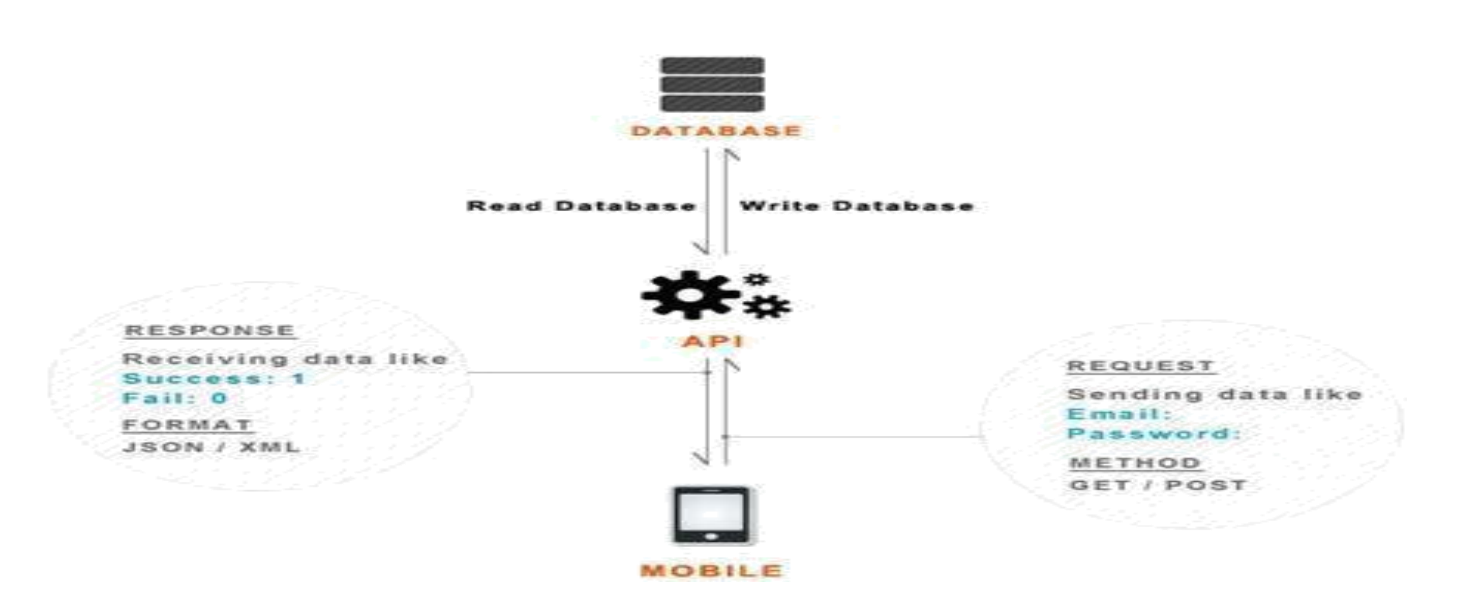

### **B. Server Operation**

A. Specially for android device application service programming is developed that can function as a client. Android smartphone data will be sent to PHP server and we will capture data from PHP server to android devices in the JSON format. JSON (JavaScript Object Notation) is an open standard format which transmits data objects consisting of attribute value pairs using human readable text. This is intended by p.

#### **C. Database**

On the server side a Geofence table is rendered within the database. Separate tables are kept by machine. Geofence, chart for the app, and list of place for the device. MySQL is used for data base device administration. Using Post Hyper Script (PHP) and Organized query language (SQL), data is obtained through MySQL and sent from app.

#### **IV. PROPOSED SYSTEM**

Geofencing is a component that makes a virtual fence over a particular zone. The apparatus sets a geofence at a risky region and gives fiasco data to the client. Geofencing joins consciousness of the client's present area with familiarity with the client's to areas which will be the universe of intrigue. In order to characterize a fence, the facilitate (scope and longitude) of the spot are required. A round region is characterized by the organize and range. A geofence is going to the round region. You'll confine the term of any geofence by indicating a lapse length in milliseconds. After the geofence lapses, area benefits consequently expels it. Geo fencing will incorporate the notification of the client's present area with familiarity with the client's nearness to areas which will be of premium. To stamp an area of intrigue, its scope and longitude found a workable pace. To direct the closeness for the circumstance, a range is included. In this manner, the scope, longitude, and range characterize a geofence, making a roundabout territory, or fence, round the area of intrigue. . For putting away the incentive in geofences, we are utilizing PHP server. PHP server additionally will store data about the clients who are utilizing this application. Geo-fencing empowers remote observing of geographic territories encompassed by a virtual fence and programmed location when followed portable articles enter or leave these regions. A gigantic arrangement of LBS (area based administrations) use geofence perception as a key component. Area assumes an essential job in setting mindful applications. Geowall are client characterized regions. Here areas are urban communities, towns, other recognizable tourist spots. For the most part, the client is in a situation to characterize the limit of geo-fence territory for example in the easiest case it's only a span that characterizes some roundabout region. By and by, inside the vehicle following framework, a vehicle is chosen to be at a particular area if it's inside the geo-fence. Information is out there from the MySQL database concluding calculation is utilized to sort the database. By choosing the exact area of the fiasco, administrator makes the geofence from the followed area up to the world secured by the debacle. With the decision making and separation estimation strategies administrator decides the quantity of clients present inside the geofence. Once administrator gets the tally of clients it's anything but difficult to search out all other catastrophe the executives forms. Administrator deals with all medical clinic information, rescue vehicle information, armed force and police headquarters, fire detachment through an immediate call from android application. The Android program is created utilizing Android Studio. The client's area is gotten to utilizing Google API to utilize the Maps JavaScript API, an API key's necessary which is then added to the portable application.

#### **Algorithm:**

In machine learning, decision-making can be viewed as assigning or predicting the appropriate label (for example buying, not buying) based on data for the features of the object. This is regarded as classification problem in the field of machine learning, or AI.

Input:

1.The r is the geofence distance. G= [go, gi] gi is interest position, go is user position.

Output: valid unless r breaches  $g, 1$ : if pointInGeofence(gi, r)then

- 2: return true
- 3: end if
- 4: for all go(i) in go do
- 5: if pointInGeofence $(r, go(i))$  then
- 6: return false
- 7: end if
- 8: end for
- 9: return true

The following algorithm consists of parameters r and g for inputs.  $R = (x, y)$  is the current location to test for infringement of geofence. The geofence is defined by  $g = [gi, go]$  where gi is the polygon of the geofence border, and  $Go = \{go1, \ldots, gon\}$  is the set of boundaries to be left out. Goj is the jth of n polygons forming geofence border. The feature PointInGeofence) (may be performed by any

#### **V. SYSTEM ARCHITECTURE**

Following diagram is our system's architecture diagram:

Vol. 13, No. 3s, (2020), pp. 1383–1391

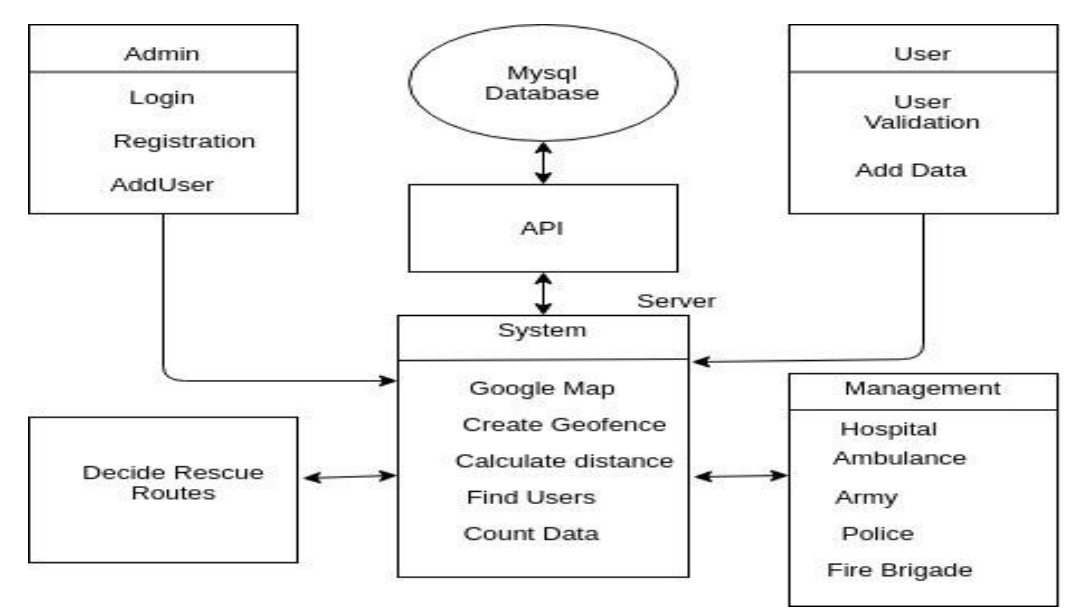

Figure 1: system architecture

**Smartphone:** Geofencing will integrate the attention of the user's current location with awareness of the user's proximity to locations which will be of interest. To mark a location of interest, its latitude and longitude ought to be specified.

**Database:** Database architecture focuses on the planning, development, implementation and maintenance of computer programs that store and organize information for businesses, agencies and institutions. A database architect develops and implements software to satisfy the requirements of users. The planning of a DBMS depends on its architecture.

**Working:** The system is meant to seek out the users in area to manage all the related task to save lots of people lives with help of hospital, ambulance, police, and fire safety management. The admin create the geofence in an area to calculate the count of current users present into it. Then the relevant operation got to perform therein situation to save lots of the people life with the assistance of state system. geofence need GPS tracking system to make circle on google map

#### **VI. RESULT AND CONCLUSION**

A. Customer Activity We are sending warning on customer gadget by utilizing GCM. Google Cloud Messaging for Android (GCM) might be an assistance that lets designers send information from servers to their applications on Android gadgets. this may be a light-weight message telling the Android application that there's new information to be gotten from the server (for example, a film transferred by a companion), or it may be a message containing up to 4kb of payload information (so applications like texting can expend the message straightforwardly). Android application running on the objective gadget. GCM permits outsider application servers to send messages to their Android applications. GCM sending relies upon two things

(1) Application ID

(2) Registration ID

Application ID appointed to the Android application that is enrolling to get messages. The Android application is distinguished by the bundle name from the show. This guarantees the messages are focused to the correct Android application. Enlistment ID is an elite ID gave by the GCM servers to the Android application that permits it to get messages. When the android application has the enrollment ID, it sends it to the outsider application server, which utilizes it to recognize every gadget that has been enlisted to get messages for a given android application.

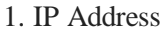

2. Login

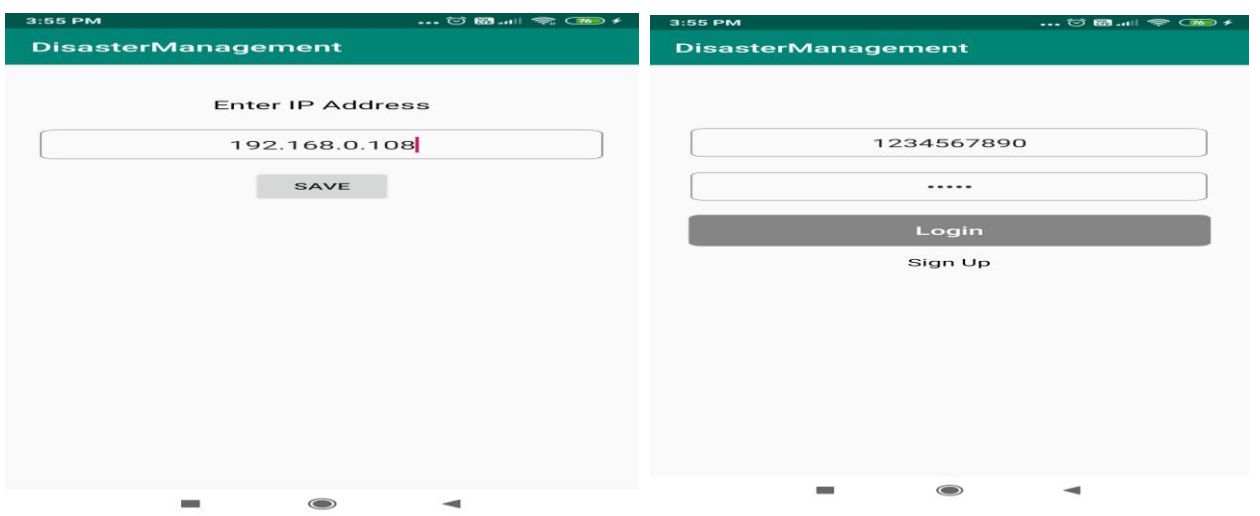

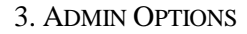

4. GEOFENCE

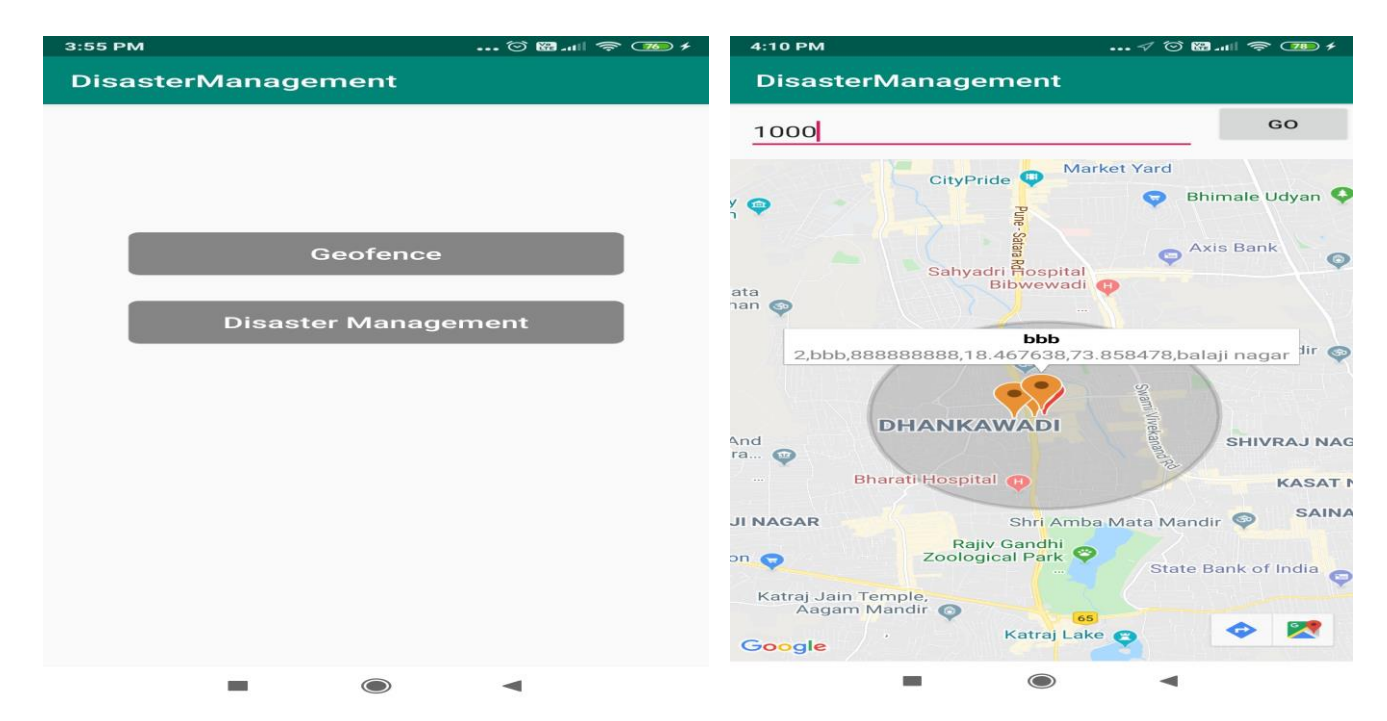

International Journal of Future Generation Communication and Networking Vol. 13, No. 3s, (2020), pp. 1383–1391

#### 5. MANAGEMENT

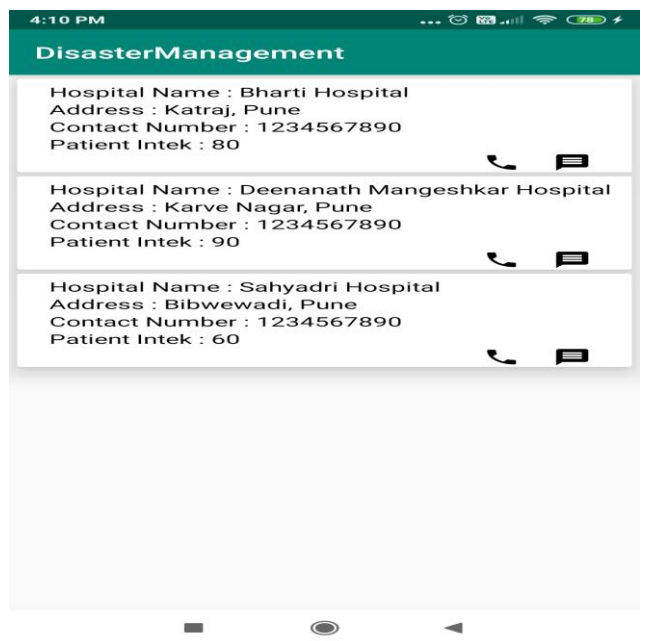

6.USER

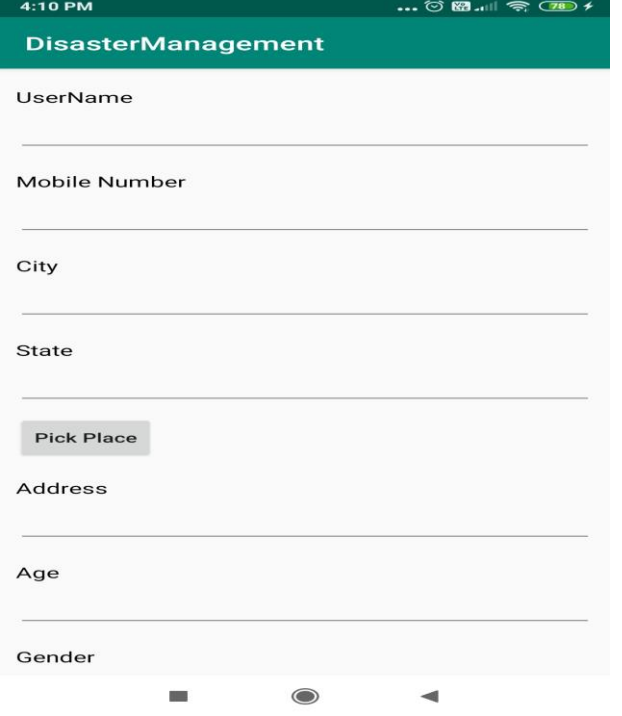

ISSN: 2233-7857 IJFGCN Copyright ⓒ2020 SERSC 1390

### **REFERRENCES**

[1] Akira Suyama Graduate School of Engineering Tokyo Denki UniversityTokyo,Japan 16kmc16@ms.dendai.ac.jp 978-1-5090-0806-3/16/\$31.00 copyright 2016 IEEE ICIS 2016, June 26-29, 2016, Okayama, Japan

[2] International Journal of Research In Science &

Engineering 8299 Special Issue, Volume 4 Issue 2, March 2018 e-ISSN: 2394- p-ISSN: 2394-8280

[3]https:pdfs.semanticscholar.org4a30/934c3bdf595ddfed32271dbba070f73571b1.pdf

[4]https://www.fig.net/resources/proceedings/2015/2015\_11\_ nepal/T.S.3.8.pdf Nov 27, 2015 - Dipesh Suwal, Suresh Manandhar, Ganesh Dha al, Shashish Maharjan

[5] Fujitsu, "Geofencing in iOS with Objective- C,"

http://www.fujitsu.com/jp/services/application

services/informationmanagement/web-

integration/column/column019.html

[6] Proposal of a Disaster Information Cloud System for Disaster Prevention and Reduction, 2017, Yusuke HIrohara, Tomoyuki Ishida, Yoshitaka Shibata.

[7] Natural Disaster Post Location Determination System and Analysis and Design, 2017, Thomas Adi Purnomo Sidhi. Yohanes Sigit Purnomo, Albertus Joko Santoso.

[8] Disaster Information Sharing System Considering Communication Status and Elapsed Time, 2017, Yoshitaka Shibata, Tatsuya Goto, Goshi Sato, Koji Hashimoto

[9] Manage System of Information About Refugees, 2018, Shun Ueta, Sachi Tajima, Yoshitaka Kajita.

[10] Geofencing post-disaster scenario using Android App, 2017, Dipesh Suwal, Suresh Manandhar, Shashish Mahajan, Ganesh Dhakal.